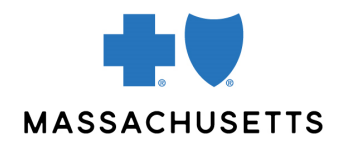

Authorization manager tips

• For Specialist Referrals

**INTRODUCTION** Use these tips when you submit an outpatient specialist referral request using the Authorization Manager tool for our managed care members.

- Primary care physicians can enter specialist referrals, including for fertility services and oral surgery consults
- Fertility service/Assisted Reproductive Technology (ART) specialists can submit referrals for early pregnancy monitoring (EPM)

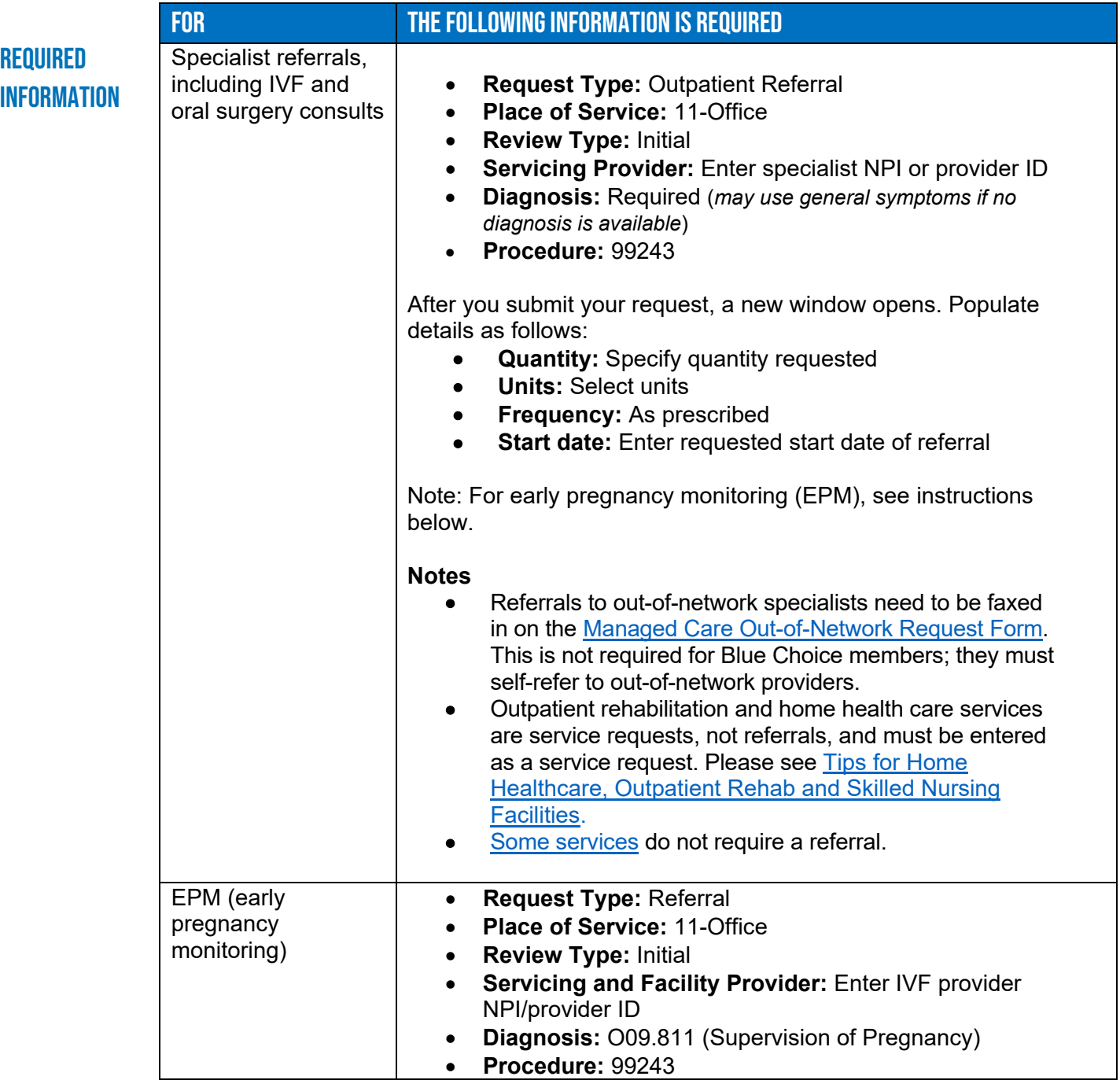

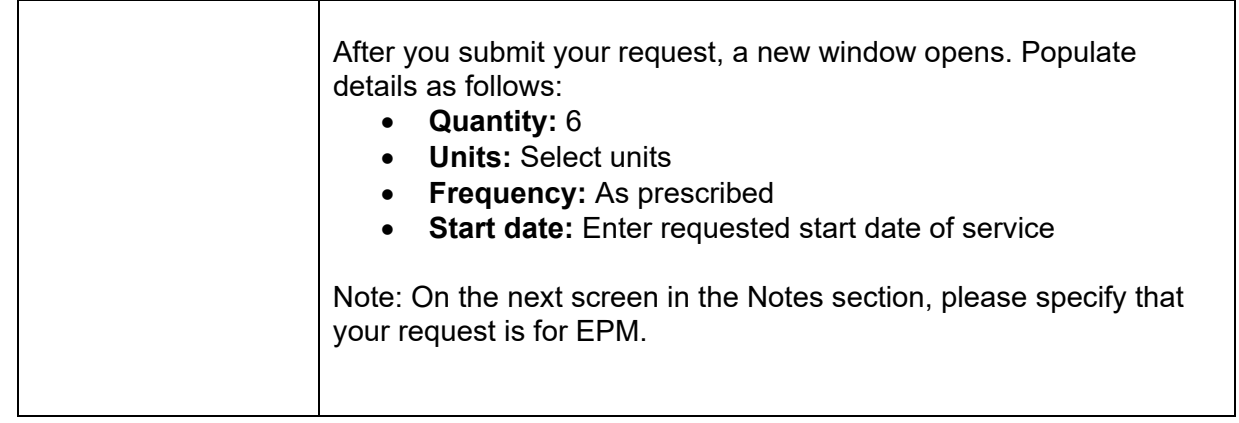

## Related **RESOURCES**

- [Tips for Fertility Service/Assisted Reproductive Technology \(ART\) providers](https://provider.bluecrossma.com/ProviderHome/wcm/connect/c2868183-e79b-4ec9-b3ed-bd3bb713a8d2/MPC_012618-1L-60-QT_Auth_Mgr_Tip_IVF.pdf?MOD=AJPERES)
- [Tips for Home Healthcare, Outpatient Rehab and Skilled Nursing Facilities](https://provider.bluecrossma.com/ProviderHome/wcm/connect/7c151c5e-c50d-42d6-b15f-4540db4f1c6a/Authorization+Manager+Quick+Tip_FINAL.pdf?MOD=AJPERES)
- [Video demonstration of how to submit a referral](https://www.brainshark.com/bcbsma/vu?pi=zHDzER92kzeliOz0)
- [Video demonstration of how to submit a referral for Early Pregnancy Monitoring \(EPM\)](https://www.brainshark.com/bcbsma/vu?pi=zITzn1QUuzeliOz0)

Blue Cross Blue Shield of Massachusetts refers to Blue Cross and Blue Shield of Massachusetts, Inc., Blue Cross and Blue Shield of Massachusetts HMO Blue, Inc., and/or Massachusetts Benefit Administrators LLC, based on Product participation.® Registered Marks of the Blue Cross and Blue Shield Association. ©2023 Blue Cross and Blue Shield of Massachusetts, Inc., or Blue Cross and Blue Shield of Massachusetts HMO Blue, Inc. MPC\_012618-1L-85-QT (rev. 5/23)